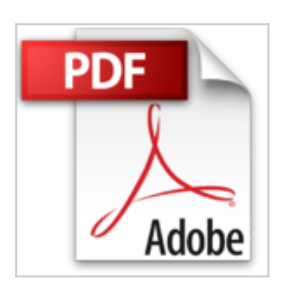

# **SQL**

Allen Taylor

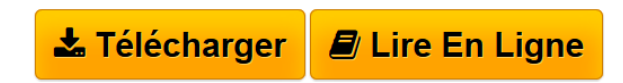

**SQL** Allen Taylor

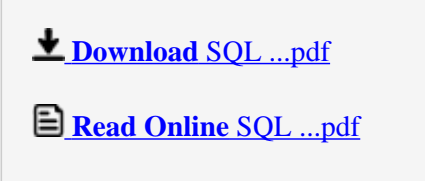

## **SQL**

Allen Taylor

**SQL** Allen Taylor

#### **Téléchargez et lisez en ligne SQL Allen Taylor**

#### 292 pages

Présentation de l'éditeur

Apprenez à parler à vos bases en SQL ! Ce livre va vous faire découvrir tout ce que vous devez savoir pour concevoir et administrer des bases de données SQL. Vous apprendrez en particulier à créer des bases de données dans des environnements Internet et Intranet. Quatrième de couverture

• Vous souhaitez proposer des sites toujours plus riches, plus dynamiques, plus efficaces. • Vous disposez d'un week-end, de 15 heures seulement, pour assimiler une technologie Internet de pointe, être opérationnel sur un nouveau langage ou exploiter la dernière version d'un logiciel de création Web. • Vous avez les bases essentielles pour comprendre les mécanismes impliqués. La connaissance du langage standard de requêtes structurées SOL (Structured Query Language) est incontournable si vous devez développer une base relationnelle, manipuler des données et en extraire des informations. Basée sur les nouvelles fonctions des recommandations ANSI/ISO SOL:1999 et sur les fonctions traditionnelles de SOL-92, cette méthode vous permet de maîtriser en peu de temps les fonctionnalités essentielles de SOL, sans vous encombrer de notions inutiles. Création, remplissage, extraction, protection..., apprenez à exploiter tous les outils SOL pour concevoir de puissantes bases de données, fiables et robustes. Pour exploiter ce livre, vous devrez avoir accès à Microsoft Access 2000/2002, Microsoft SOL Server 2000 ou Oracle 9i. Si ce n'est pas le cas, vous découvrirez dans ce livre comment vous procurer, installer et exploiter les logiciels libres MySQL et PostgreSQL.

Download and Read Online SQL Allen Taylor #H1ZRGC345XS

Lire SQL par Allen Taylor pour ebook en ligneSQL par Allen Taylor Téléchargement gratuit de PDF, livres audio, livres à lire, bons livres à lire, livres bon marché, bons livres, livres en ligne, livres en ligne, revues de livres epub, lecture de livres en ligne, livres à lire en ligne, bibliothèque en ligne, bons livres à lire, PDF Les meilleurs livres à lire, les meilleurs livres pour lire les livres SQL par Allen Taylor à lire en ligne.Online SQL par Allen Taylor ebook Téléchargement PDFSQL par Allen Taylor DocSQL par Allen Taylor MobipocketSQL par Allen Taylor EPub

### **H1ZRGC345XSH1ZRGC345XSH1ZRGC345XS**